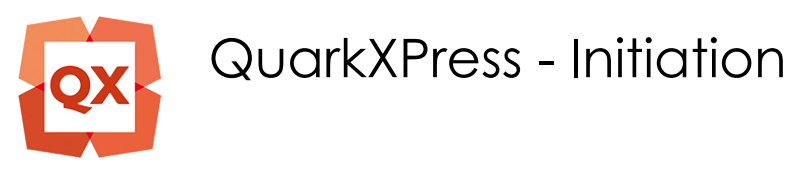

*Mise à jour nov. 2023*

**Durée** 3 jours (21 heures )

*« Délai d'accès maximum 1 mois »*

#### **OBJECTIFS PROFESSIONNELS**

 Acquérir une parfaite maîtrise de la mise en page ; réaliser des documents longs, des plaquettes ; préparer un document pour l'imprimeur.

#### **PARTICIPANTS**

 $\blacksquare$ 

#### **PRE-REQUIS**

Bonne utilisation de l'environnement informatique Mac ou PC.

#### **MOYENS PEDAGOGIQUES**

- Réflexion de groupe et apports théoriques du formateur
- Travail d'échange avec les participants sous forme de
- Utilisation de cas concrets issus de l'expérience professionnelle
- Validation des acquis par des questionnaires, des tests d'évaluation, des mises en situation et des jeux pédagogiques.
- Remise d'un support de cours.

# **MODALITES D'EVALUATION**

- Feuille de présence signée en demi-journée,
- Evaluation des acquis tout au long de la formation,
- Questionnaire de satisfaction,
- Positionnement préalable oral ou écrit,
- Evaluation formative tout au long de la formation,
- Evaluation sommative faite par le formateur ou à l'aide des certifications disponibles,
- Sanction finale : Certificat de réalisation, certification éligible au RS selon l'obtention du résultat par le stagiaire

# **MOYENS TECHNIQUES EN PRESENTIEL**

 Accueil des stagiaires dans une salle dédiée à la formation, équipée d'ordinateurs, d'un vidéo projecteur d'un tableau blanc et de paperboard. Nous préconisons 8 personnes maximum par action de formation en présentiel

# **MOYENS TECHNIQUES DES CLASSES EN CAS DE FORMATION DISTANCIELLE**

- A l'aide d'un logiciel comme Teams, Zoom etc... un micro et éventuellement une caméra pour l'apprenant,
- suivez une formation uniquement synchrone en temps réel et entièrement à distance. Lors de la classe en ligne, les apprenants interagissent et comuniquent entre eux et avec le formateur.
- Les formations en distanciel sont organisées en Inter-Entreprise comme en Intra-Entreprise.
- L'accès à l'environnement d'apprentissage (support de cours, labs) ainsi qu'aux preuves de suivi et d'assiduité (émargement, évaluation) est assuré. Nous préconisons 4 personnes maximum par action de formation en classe à distance

# **ORGANISATION**

Les cours ont lieu de 9h à 12h30 et de 14h à 17h30.

# **PROFIL FORMATEUR**

- Nos formateurs sont des experts dans leurs domaines d'intervention
- Leur expérience de terrain et leurs qualités pédagogiques constituent un gage de qualité.

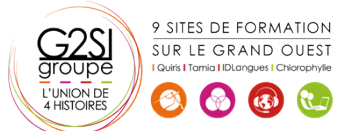

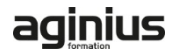

#### **A L'ATTENTION DES PERSONNES EN SITUATION DE HANDICAP**

 Les personnes atteintes de handicap souhaitant suivre cette formation sont invitées à nous contacter directement, afin d'étudier ensemble les possibilités de suivre la formation.

# **Programme de formation**

# **Environnement (02h45)**

- Découvrir l'écran de travail
- Gérer l'affichage des palettes et les menus contextuels
- Ouvrir un document, créer un nouveau document
- Modifier le format d'un document, enregistrer un document

#### **Blocs et couleurs (01h30)**

- Gestion des blocs, opération sur les blocs
- Utilisation des couleurs dans une composition

# **Images et texte (05h30)**

- Importation et gestion d'images
- Modifier point par point le chemin de détourage
- Importer du texte
- Modifier le nombre de colonnes dans un bloc de texte
- Définir une marge autour d'un texte
- Déplacer du texte par glissement
- Vérifier l'orthographe
- Effectuer des recherches et des remplacements

# **Mise en page (05h30)**

- Unités et mesures
- Travailler avec des repères de règles
- Création, suppression, déplacement de pages
- Typographie, notions et applications
- Modifier les attributs de paragraphe
- Faire pivoter un texte dans son bloc
- Création d'une lettrine, de filets, de tabulations
- Chaînage de blocs

# **Effets graphiques (04h15)**

- Habiller un bloc image, un tableau, une ligne, un texte
- Modifier point par point le chemin d'habillage
- Saisir un texte sur un chemin, manipulation de texte
- Créer et redimensionner un tableau
- Insérer des rangées ou des colonnes, fusionner des cellules
- Formater le contenu d'une cellule

# **Finalisation (01h30)**

- Exportation PDF
- Contrôle général du document

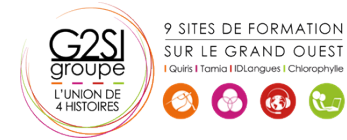

# aginius